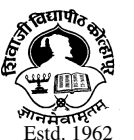

**SHIVAJI UNIVERSITY, KOLHAPUR-416004, MAHARASHTRA**  शिवाजी विद्यापीठ, कोल्हापुर-416004 महाराष्ट्र

-- - - - - - - - - - - - - - - - - - - - - - - - - - - - - - - - - - - - - - - - - - - - - - - - - - - - - - - - - - - - - - - - - - - - - - - - -

PHONE: EPABX - 0091-0231-2609000 CoE Office: 0231-2609068 NAAC 'A' Grade B.A. Exam. Section: 0231-2609116 Website: www.unishivaji.ac.in MHRD NIRF-28<sup>th</sup> Rank E-mail: ba.section@unishivaj.ac.in

संदर्भ क: शिवाजी वि/बी.ए./परीक्षा/सुराको/४११० दिनांक :- १३/०८/२०१९

प्रति. मा प्राचार्य/संचालक

<u>शिवाजी विद्यापीठ संलग्नीत सर्व कला महाविद्यालये</u>

विषय :- ऑक्टोबर/नोव्हेंबर, २०१९ मध्ये होणा-या बी.ए. भाग १, २ व ३, सत्र १ ते ६ च्या कच्च्या वेळापत्रकाबाबत.

 $H$ होदय $\mathcal{L}$ महोदया

आॅक्टोबर/नोव्हेंबर, २०१९ या हिवाळी सत्रातील बी.ए. अभ्यासकमाच्या परीक्षा १६ ऑक्टोबर, २०१९ पासून सुरु होत आहेत. बी.ए. भाग १ ते ३, सत्र १ ते ६ नियमित व बी.ए. भाग १ ते २. सत्र १ ते ३ सिबीसिएस पध्दतीच्या परीक्षेच्या वेळापत्रकाचा कच्चा मसुदा विद्यापीठ संकेत स्थळावर Unishivaji.ac.in - Exam Section - Examination Schedule वर ठेवलेला <u>आहे. सदर वेळापत्रक तपासावे तसेच सर्व संबंधीतांच्या व विद्यार्थ्यांच्या निदर्शनास आणावे. सदर</u> वेळापत्रकामध्ये काही त्रुटी असल्यास किंवा एखादया विद्यार्थ्यांचे दोन पेपर एकाच दिवशी एकाच वेळी येत असल्यास तसे विद्यापीठास (वेळापत्रकामध्ये त्रुटी असल्या/नसल्याबाबतचे प्रमाणपत्र सोबत जोडलेले आहे ते भरून त्याची हार्डकॉपी/सॉफटकॉपी बी.ए. परीक्षा विभागास) दिनांक २३ ऑगस्ट, २०१९ रोजी पूर्वी कळवावे जेणेकरुन अंतिम वेळापत्रक लवकरात लवकरत तयार करता येईल.

मागील परीक्षेवेळी असे निदर्शनास आले आहे की, सदर दुरुस्त्या वेळेत न कळविता परीक्षेवेळी कळविल्या जातात त्यामुळे वेळापत्रकामधील दुरुस्त्या करुन बदलेल्या वेळापत्रकानुसार परीक्षा घेणे अडचणीचे होते.  $\overline{u}$  याबाबत काही दुरुस्त्या/सूचना असल्यास त्या सोबतच्या प्रमाणपत्रामध्ये भरून (Hard Copy/ E-mail द्वारे) विद्यापीठाच्या तात्काळ निदर्शनास आणाव्यात. कळावे

आपली विश्वास्,

 $\langle \nabla \phi \rangle = \langle \nabla \phi \rangle = \langle \nabla \phi \rangle$ उपकुलसचिव

प्रत $\,$  :

१ केंद्रीय मूल्यमापन विभाग ४ परीक्षक नियुक्ती विभाग

- 
- ३ प्रश्नपत्रिका वितरण विभाग करेंद्र हिंदर शिक्षण केंद्र

- २ गोडावून विभाग करता हो के परीक्षा प्रमाद विभाग
	-